## Peachey's Quest – Bot's Canyon

#### Activity Structure – 45min

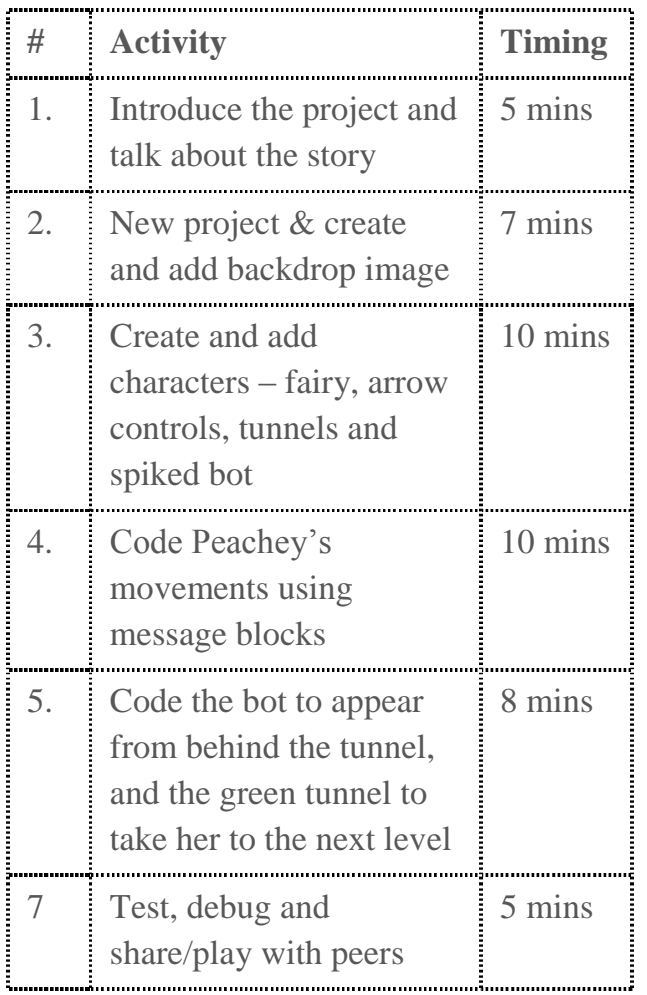

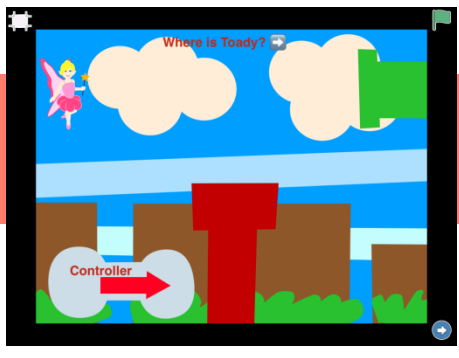

#### **Overview**

In this fun and exciting gaming project, we are going to create a mysterious world. We'll embellish a magical and brave Fairy named Peachey. We'll code her to go on a quest, collect some rewards and find her missing friend Toady. We'll create and code a spiked obstacle and Toady. Will she get past the fearsome Bot and be reunited with her friend?

**Code elements used:** Green flag, Tap block, Message blocks, directional blocks, disappear block and bump block.

#### Learning Objectives

To be able to code a superhero game using control keys and message blocks to control a character.

#### Simplification Activities

- You could make the superhero jump by tapping on him instead of using message blocks
- Code the superhero route before adding in the obstacles

#### Extension Activities

- Add sound effects to the project to create a more real gaming experience
- Add in text clues and celebratory words

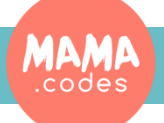

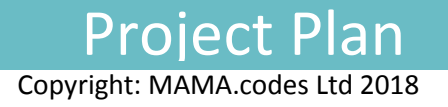

### Coin Room Toady's Palace

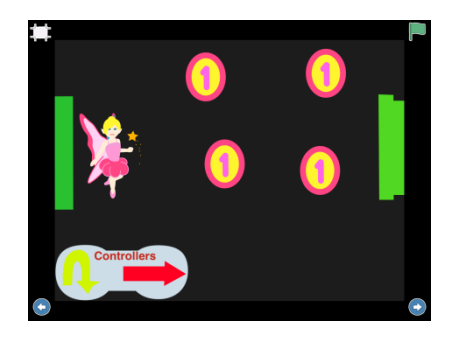

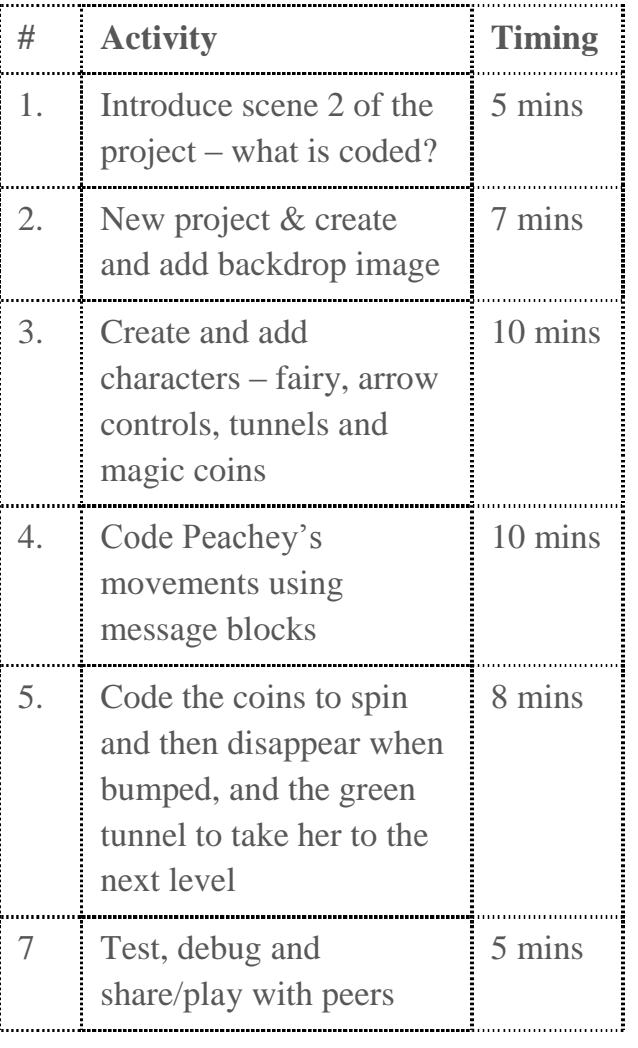

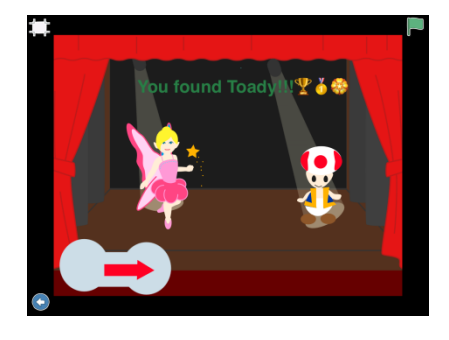

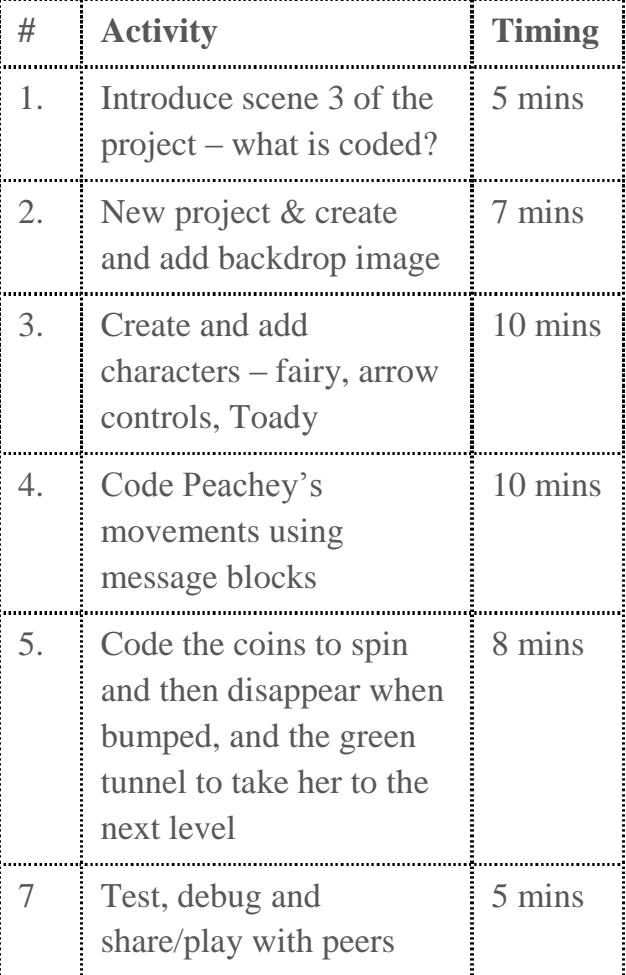

# Project Plan